**AutoCAD Crack Free License Key**

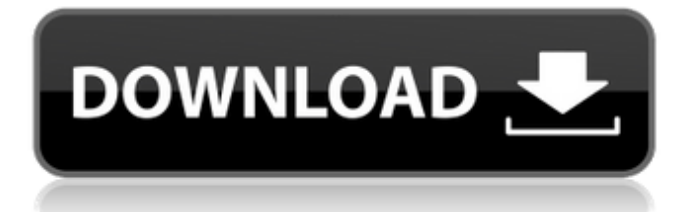

# **AutoCAD With Keygen [2022]**

AutoCAD Free Download is used for 2D and 3D modeling, design and drafting, BIM and data management. Download AutoCAD: Autodesk® AutoCAD® for Windows, Mac, and Linux® AutoCAD LT AutoCAD Professional 2019 AutoCAD Architecture 2019 AutoCAD Civil 3D AutoCAD Electrical 2019 AutoCAD Mechanical AutoCAD Plant 3D 2019 AutoCAD Surveying 2019 AutoCAD MEP AutoCAD App for iOS and Android AutoCAD Web Application AutoCAD Mobile AutoCAD Design Web App AutoCAD Cloud AutoCAD for Zendesk AutoCAD 2020 AutoCAD Architecture 2020 AutoCAD Civil 3D 2020 AutoCAD Mechanical 2020 AutoCAD Plant 3D 2020 AutoCAD Surveying 2020 AutoCAD MEP 2020 AutoCAD 2020 AutoCAD Architecture 2020 AutoCAD Civil 3D 2020 AutoCAD Mechanical 2020 AutoCAD Plant 3D 2020 AutoCAD Surveying 2020 AutoCAD MEP 2020 AutoCAD Mobile AutoCAD 2020 AutoCAD Architecture 2020 AutoCAD Civil 3D 2020 AutoCAD Mechanical 2020 AutoCAD Plant 3D 2020 AutoCAD Surveying 2020 AutoCAD MEP 2020 AutoCAD 2020 AutoCAD Architecture 2020 AutoCAD Civil 3D 2020 AutoCAD Mechanical 2020 AutoCAD Plant 3D 2020 AutoCAD Surveying 2020 AutoCAD MEP 2020 AutoCAD Mobile AutoCAD 3D Mobile AutoCAD Architecture 2020 AutoCAD Civil 3D 2020 AutoCAD Mechanical 2020 AutoCAD Plant 3D 2020 AutoCAD Surveying 2020 AutoCAD MEP 2020 AutoCAD Mobile AutoCAD 2020 AutoCAD Architecture 2020 AutoCAD Civil 3D 2020 AutoCAD Mechanical 2020 AutoCAD Plant 3D 2020 AutoCAD Surveying 2020 AutoCAD MEP 2020 AutoCAD Mobile AutoCAD 2020

### **AutoCAD Crack + Free For PC [March-2022]**

While AutoCAD Download With Full Crack has no open source version, the company released AutoCAD Cracked Version LT and LT Design Edition as Open Source Software in 2007. Software development AutoCAD can be used to develop software products. The development process can involve any number of programming languages. One AutoCAD interface can be used to develop multiple product lines simultaneously. The most significant advantage of this capability is that when the interface is well-designed, a large number of users can use and make modifications to it at the same time. The number of users who may access the interface and make changes to it is referred to as the concurrent connection count (CCC). However, this also implies that the interface is not secure. AutoCAD scripting languages There are two types of scripting languages supported by AutoCAD: Visual LISP (Visual Basic's scripting counterpart) and AutoLISP. Visual LISP is a programming language that runs in conjunction with Visual Basic, which allows the user to access components of the graphic interface from the Visual Basic environment. AutoLISP, also known as AutoLISP is a language similar to AutoCAD's native language, and is based on the LISP programming language. Visual LISP AutoCAD allows the user to build applications in Visual LISP, which is a language that interfaces with Visual Basic, a Microsoft Windows programming environment. Visual LISP allows the user to take advantage of AutoCAD's component-based graphic system. AutoCAD's command line system provides useful programming functions to access AutoCAD features and components from Visual LISP. AutoLISP AutoLISP, or AutoLISP for AutoCAD, is a Visual LISP language that is native to AutoCAD. AutoLISP was created to ease the learning curve of AutoCAD programming. It is a interpreted language, which means

that the scripts are interpreted by the compiler into native commands. AutoLISP programs can access AutoCAD features, such as a property sheet, a customization project, a visual object, or a command line interface. AutoLISP programs can also access basic features of the graphical interface, such as a dialog box. Dataflow In AutoCAD 2010 and previous versions, a common industry practice of developing applications in a small number of languages such as Visual LISP or AutoLISP is known as dataflow development. However, a1d647c40b

### **AutoCAD Crack+ Free Download**

Enjoy Copyright (C) 2001 - 2016 Autodesk, Inc., and/or its licensors. All rights reserved. Software and documentation, including related media, are copyrighted by Autodesk, Inc. ("Autodesk") and/or its licensors. Use of this software or documentation, in whole or in part, includes consent of Autodesk to acquire patent rights and other intellectual property rights in the software or documentation. No license from Autodesk grants the user any rights to the software or documentation except those that are expressly set forth in this agreement. Version 2.3 Modified: 08-13-2011 \* Implemented new function LockCadEditor to make sure CadEditor open CAD only from CD. (CD must be in slot 1) \* Fixed the function to copy data from CD to hard disk \* Fixed some problems on transferring data from Autocad 15 to a newer version. \* Fixed the select clip from menu \* Fixed the menu item doesn't work on Windows XP \* Modified the menu items to transfer all data from CD to hard disk Version 2.2 Modified: 10-29-2006 \* Added support for Autocad 14. \* Added support for OSX 10.5 Leopard. \* Improved the function to transfer data from Autocad 14 to Autocad 15. Version 2.1 Modified: 09-30-2005 \* Added support for Autocad 2004. \* Added support for Windows 7. Version 2.0 Modified: 08-11-2005 \* Added support for Autocad 2003. Version 1.8 Modified: 08-11-2005 \* Changed the Autocad menu functions to show "CadEditor" instead of "Autocad." \* Added the option to open the Autocad menu with a button instead of a menu. Version 1.7 Modified: 08-10-2005 \* Fixed the bug on opening the autocad menu when the software is not installed. Version 1.6 Modified: 08-07-2005 \* Fixed the bug that autocad software isn't installed. Version 1.5 Modified: 07-10-2005 \* Fixed the bug

### **What's New In?**

More effective use of workspace in large, complicated drawings. Your design tools are automatically optimized and your design size is automatically determined to preserve your working area. (video: 1:20 min.) New Layer assignment method. You no longer need to assign multiple layer names to a single layer, or use special commands to make layers permanent. Layer names can now be assigned using selection or stroke commands. (video: 2:06 min.) New drawing toolbar: [Repeat] – faster insertion of multiple copies [Jump] – jump to a precise location [Select] – single-click to select an object [Zoom] – single-click to zoom [Doubleclick] – double-click to add annotation and navigate [Expand] – find object by typing in search field New ribbon customization: [File] – Find or replace quickly [Edit] – Quickly edit selected object [Macro] – use shortcuts [Drawing Manager] – view previous or next drawing in your drawing queue New Extension Manager: [Assign to Ribbon] – find useful buttons for your tasks [Find] – locate a new type of feature [New Tool] – create a new kind of tool [New] – add new features [Change] – customize a new feature New Enhancement: Polar area modeling for two-dimensional spline contours Drawing: Clear menu options Direct file path type for importing drawings Drawing area Zoom Exporting as PDF New command for defining a shape Performance Improvements: Improved performance Editor Improvements: Show/hide layers Fully qualified paths Highlighting text Improved color contrast Polylines now retain a 2D curved effect for improved visualization Customizable rulers [I] New snapping type: Static [II] Snap to path: Path, face, edge, point [III] Snap position: Off, Top, Bottom, Left, Right, Offset, Relative [IV] Snap angle: Off, Top, Bottom, Left, Right [V] Snap distance: Off, Top,

Bottom, Left, Right, Multiplier [VI] Snap shape: Off, Path, Face, Edge

## **System Requirements:**

Compatible with Windows 10/8.1/8/7/XP/Vista (32-bit or 64-bit) OS X 10.7 or later 4 GB RAM (8 GB recommended) 256 MB GPU memory (1 GB recommended) 30 MB available hard-disk space How to Install: Extract all the downloaded files. Double-click on the.exe file to install the game. If you encounter any problems during installation, please remove the game and then reinstall.

Related links: